一. SE4930 連線說明 :

連線格式為 MODBUS RTU 格式

通訊格式: N 8 1, N 8 2, O 8 1, E 8 1

二. 範例

1. 讀取累積用電量 KWH 的數值

發送命令如下 : (16 進位)

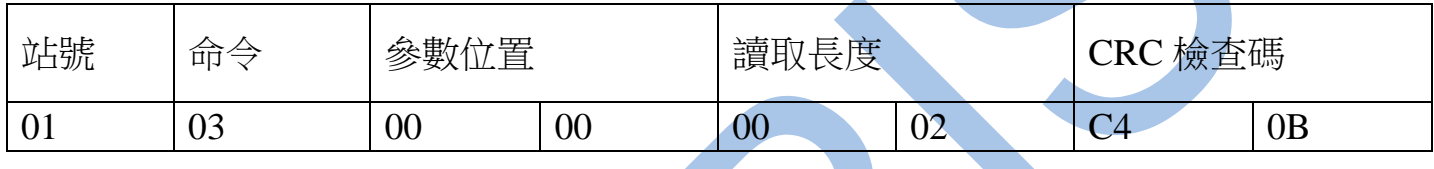

回傳命令如下 : (16 進位)

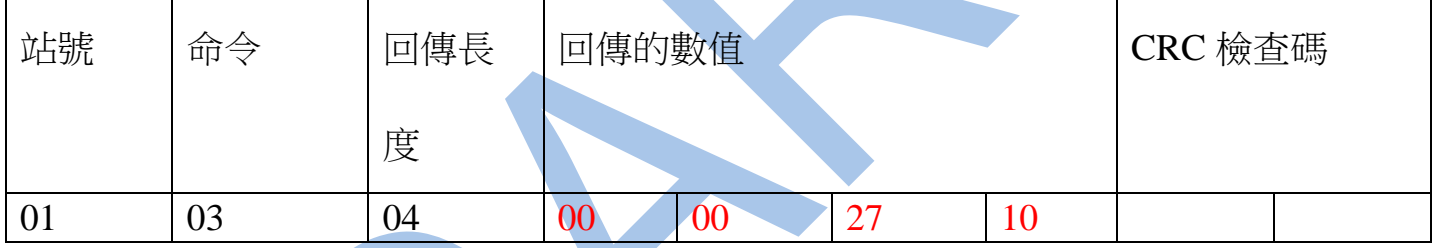

備註 : 回傳命令的紅色數值為累積用電量 KWH

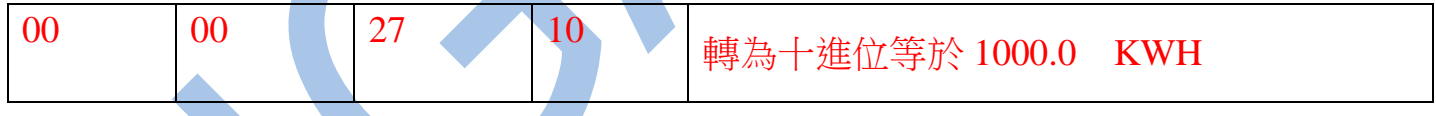

2 . 寫入歸零累積用電量如下

發送命令如下 (16 進位) :

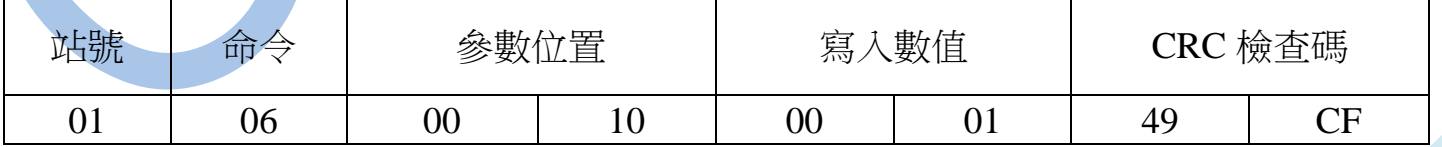

三.連線錯誤排除 :

1 . 檢查電腦內裝置管理員的 USB / 232 連接通訊戶位置 ( Comport ) 的設定是否正確

- 2 . 檢查 站號 , 連線速率 , N81 , N82 的設定是否正確
- 3 . 檢查 RS485 的正負極接線是否接對

## 讀取命令 : 03

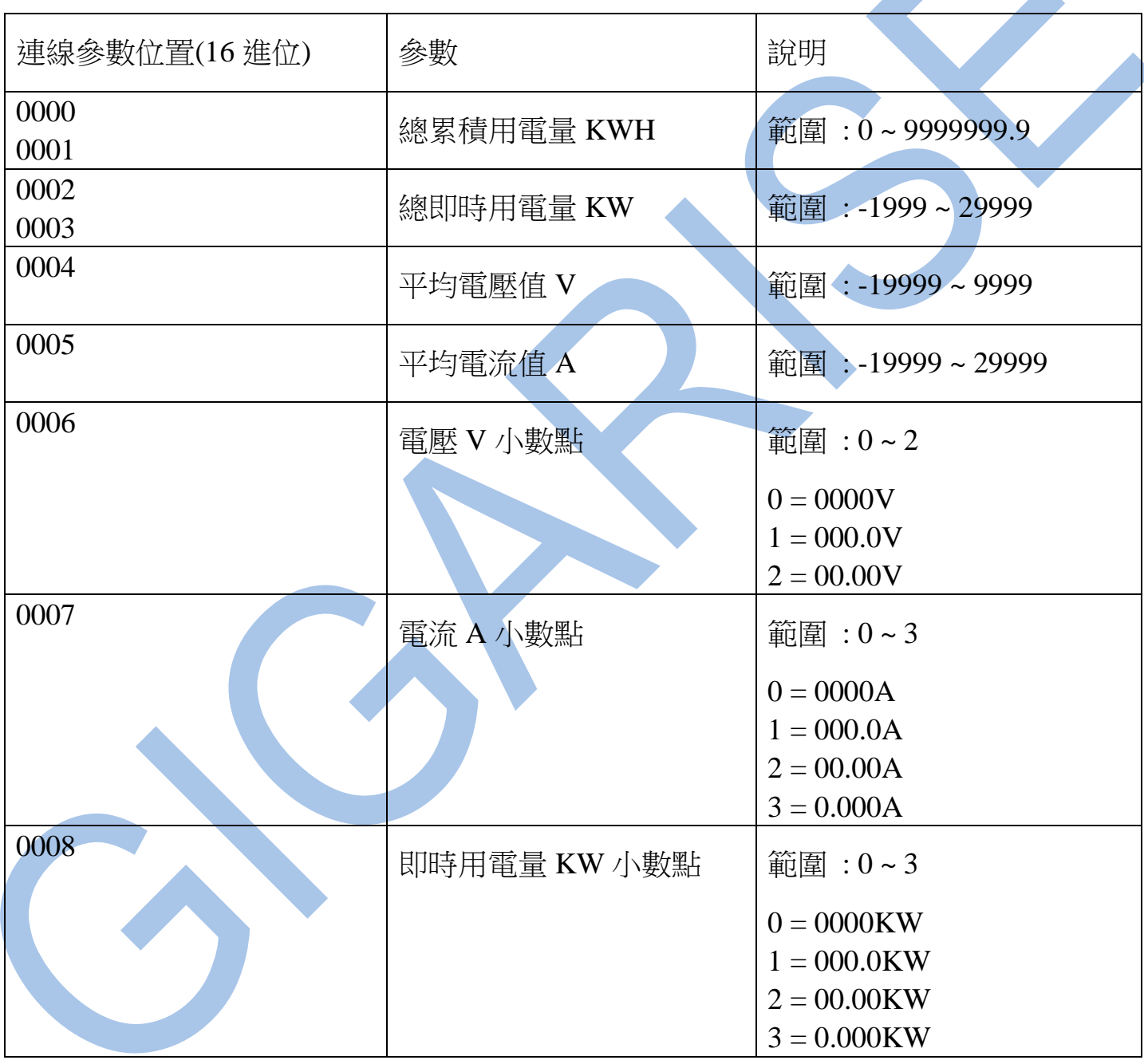

寫入命令 : 06 (16 進位)

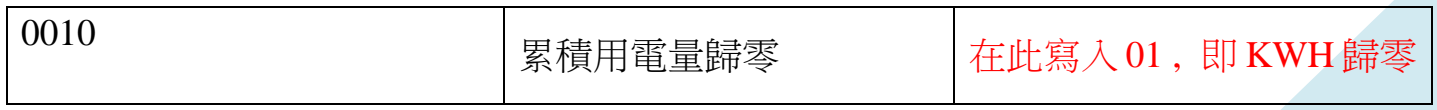